# **SIMULAÇÕES DE ÁREAS INUNDADAS PARA PROJETOS DE CENTRAIS MAREMOTRIZES NA AMAZÔNIA**

**Luciana Leal dos Santos** – lucianaleal@ufpa.br Programa de Pós-Graduação em Engenharia Civil – PPGEC/ITEC/UFPA **Claudio Jose Cavalcante Blanco** – blanco@ufpa.br Faculdade de Engenharia Sanitária e Ambiental – FAESA/ITEC/UFPA **Rafael Nascimento Magalhães Barros** – rafael.barros@itec.ufpa.br Faculdade de Engenharia Civil – FEC/ITEC/UFPA **André Luiz Amarante Mesquita –** andream@ufpa.br Faculdade de Engenharia Mecânica – FEM/ITEC/UFPA **Augusto Cesar Fonseca Saraiva –** Augusto.Saraiva@eletronorte.gov.br Centro de Tecnologia da Eletronorte – Belém-PA **Paulo Thadeo Andrade Silva –** paulo.thadeo@eletronorte.gov.br Centro de Tecnologia da Eletronorte – Belém-PA

*Resumo. Uma questão sempre em pauta na Amazônia é o fornecimento de energia para as inúmeras pequenas comunidades ribeirinhas de seu litoral, as quais não são atrativas do ponto de vista econômico para as concessionárias do setor. Para essas comunidades, a energia das marés configura-se como uma fonte alternativa para a geração de energia elétrica através da implantação de Centrais Maremotriz. Para tanto, além do dimensionamento do potencial, é necessário analisar os impactos ambientais que podem ser gerados pelas centrais, as quais podem ser dotadas de pequenas barragens. Assim, o presente trabalho apresentou uma metodologia de simulação de áreas inundadas, as quais são apontadas como causadoras dos principais impactos ambientais de empreendimentos hidrelétricos. A metodologia foi aplicada a bacia hidrográfica de um igarapé, localizado no Centro de Tecnologia da Eletronorte-Belém-PA, Brasil. Esse igarapé deságua na baía do Guajará, sofrendo influência da maré atlântica. As áreas inundadas simuladas foram consideradas com e sem barragem para se avaliar os possíveis impactos ambientais devidos ao projeto da central.*

*Palavras-chave: Central maremotriz, Área inundada, Impactos Ambientais, Amazônia.*

# **1. INTRODUÇÃO**

A ANEEL (Agência Nacional de Energia Elétrica), afirmou em 2008, que no Brasil, aproximadamente 73,6% da produção anual de eletricidade são provenientes de centrais hidrelétricas. A diversificação de fontes de energias pode ser utilizada para a complementação da produção de energia nacional, sendo uma dessas fontes a energia proveniente de centrais maremotriz. A energia das marés pode e tem sido explorada através de turbinas instaladas em barragens, desta forma, na enchente das marés a água é represada, criando na vazante um desnível interessante, entre a montante e a jusante da barragem. Além da necessidade das amplitudes de maré, esta forma de aproveitamento hidrelétrico, precisa ainda que a morfologia do local também seja adequada, ou seja, é necessário que haja condições geográficas favoráveis para o represamento da água, mas sem gerar grandes áreas inundadas, impactando a região analisada.

Atualmente, no contexto ambiental, há uma forte cobrança pelas autoridades competentes para realização de estudos ambientais. Esses estudos devem ser bem definidos, apontando os possíveis impactos que podem ser causados por uma central maremotriz de pequeno porte, que em relação aos médios e grandes empreendimentos, são menores. A necessidade de mensurar os possíveis impactos causados, mesmo que sejam pequenos, é muito importante devido à imensa riqueza de fauna e flora na Amazônia, bem como verificar as possíveis medidas mitigadoras e compensatórias visando à minimização e à compensação dos mesmos.

Neste artigo, o sítio hidrelétrico analisado para uma possível implantação de central Maremotriz, está localizado em uma pequena bacia hidrográfica (0,66 Km<sup>2</sup>) de um igarapé (Fig. 1), localizado no Centro de Tecnologia da Eletronorte-Belém, Estado do Pará, Brasil. Esse igarapé deságua na baía do Guajará, sofrendo influência da maré atlântica. O objetivo do trabalho é simular as áreas inundadas, a partir do modelo digital de terreno da bacia supramencionada em sua configuração natural e com barragem, visando avaliar o quanto a região seria inundada e possivelmente impactada.

# **2. METODOLOGIA**

A metodologia adotada neste trabalho consistiu no cálculo das áreas inundadas e dos volumes de água à montante da barragem, com dois modelos de estudo: sem barragem, levando em consideração a variação do nível d'água entre a preamar e a baixamar, e outro com barragem, considerando o nível d'água estabelecido pela mesma.

Para o cálculo dos volumes e das áreas, foi utilizado O DataGeosis Office®, que é um software para cálculos topográficos e geodésicos (transformação de coordenadas); realizando também cálculos e divisões de áreas, além de variações de altitude, perfis transversais e longitudinais. O software ainda calcula e elabora mapas de declividade e inundação, linhas de contorno e curvas de nível, entre outros. O DataGeosis Office® , em sua versão demonstrativa, tem sido usado em outros trabalhos (Bezerra *et al*., 2011; Quintas *et al*., 2011; Quintas *et al*., 2012), entretanto, nesses trabalhos, as pequenas bacias hidrográficas analisadas não sofriam influência de maré. Assim, é importante enfatizar a diferença entre a metodologia adotada neste trabalho, e as adotadas nos trabalhos supracitados, ou seja, no presente trabalho a pequena bacia hidrográfica analisada sofre influência de marés.

#### **2.1. Área de estudo**

A Fig. 1 mostra uma estimativa visual da área de drenagem da pequena bacia hidrográfica do igarapé localizada no Centro de Tecnologia da Eletrobrás-Eletronorte, situado na Rodovia Arthur Bernardes, município de Belém, Estado do Pará. O igarapé deságua na baía do Guajará, a qual é influenciada pelas marés atlânticas.

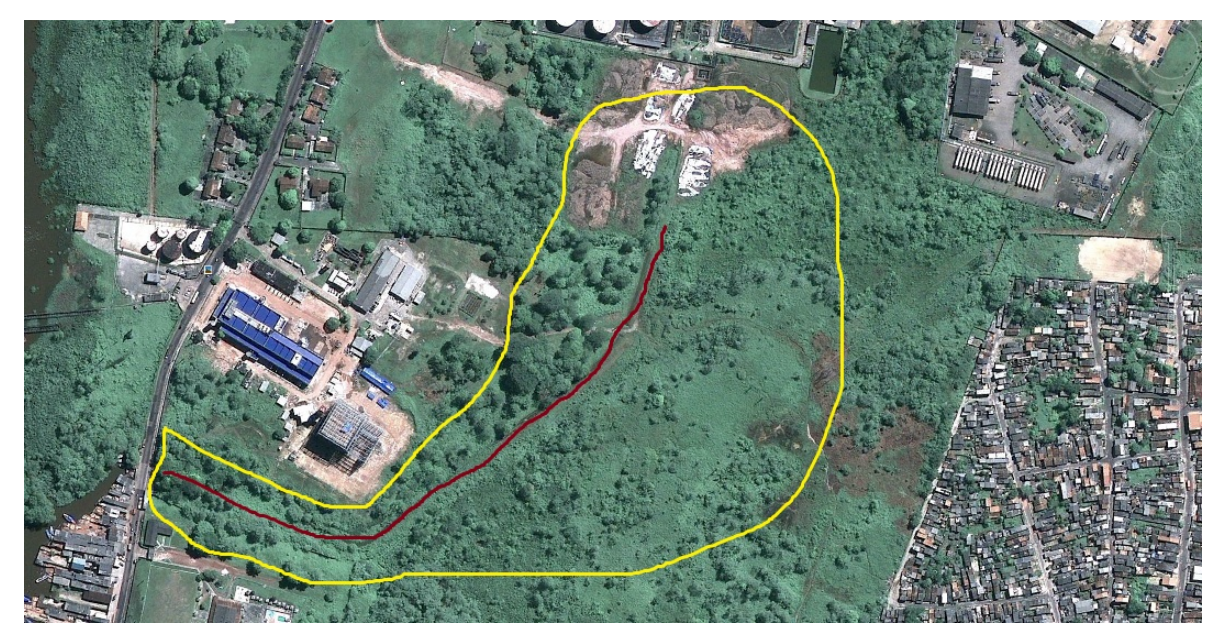

Figura 1 – Imagem de satélite (Google Earth 2009)

O ciclo de marés no local caracteriza-se por variações de altura de maré, podendo atingir até 4,0 m (Barros *et al*., 2011). A Fig. 2 apresenta o igarapé na preamar e a Fig. 3 na baixa-mar, com intervalos de aproximadamente 6 horas. As observações foram realizadas no período das marés de sizígia de abril de 2012, com maior altura de maré registrada em 3,6 m (Praticagem da Barra do Pará, 2012).

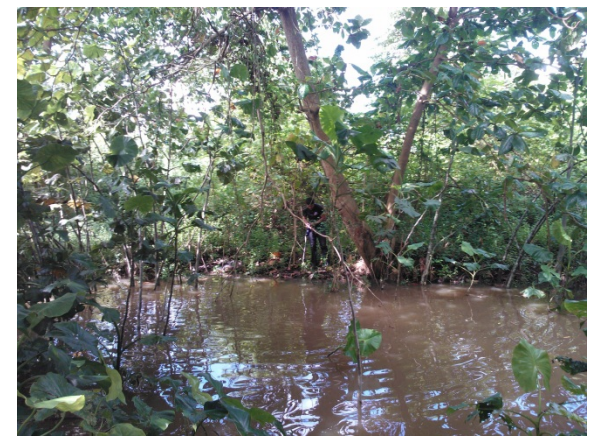

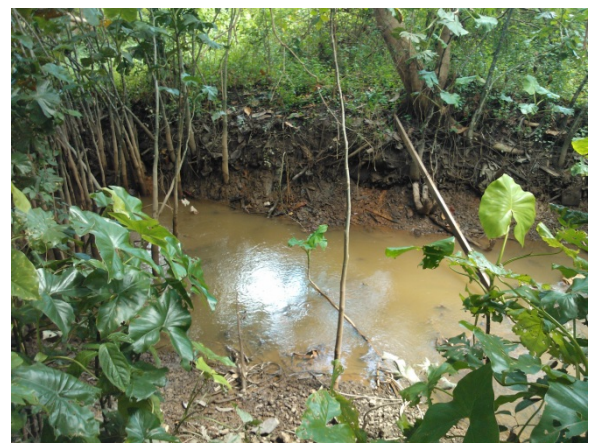

Figura 2 - Maré enchente (Preamar) Figura 3 - Maré Vazante (Baixamar)

### **2.2. Topografia e modelo digital do terreno (MDT)**

A topografia do local foi determinada através de levantamento planialtimétrico da bacia hidrográfica do igarapé e de pontos externos às margens (ambos os lados), que serviram de referência para o cálculo da área a ser inundada no modelo analisado. Foram levantadas as coordenadas de longitude, latitude e elevação do terreno. Os dados topográficos obtidos em campo, para este estudo, foram inseridos no DataGeosis Office® , na forma de coordenadas X, Y e Z, para a geração do Modelo Digital de Terreno (MDT), cálculo das áreas inundadas e volumes d'água.

Com a utilização da ferramenta de interpolação de dados topográficos foi criado o MDT por triangulação de pontos (Fig. 4), que serviu de base para a construção da superfície tridimensional (Fig. 5).

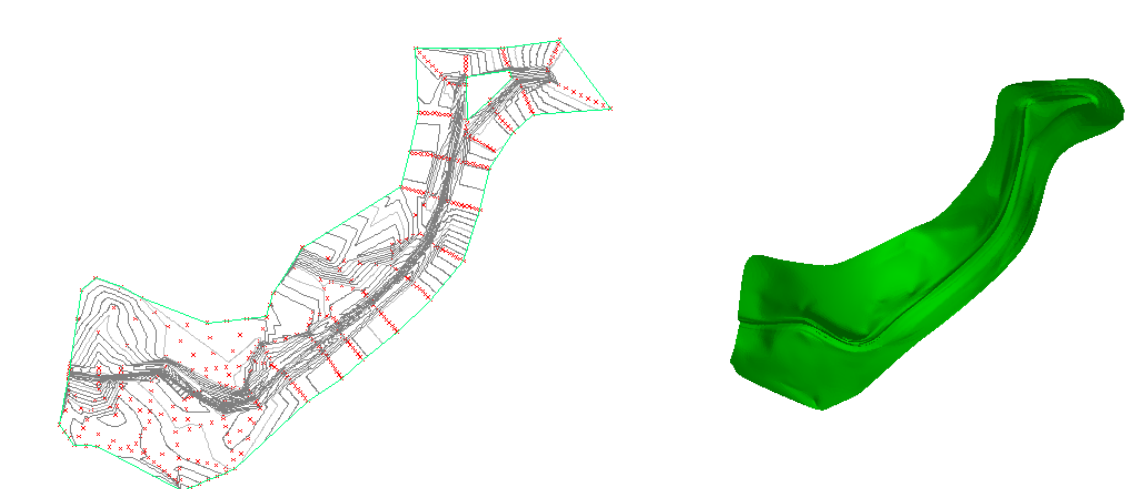

Figura 4 – Modelo Digital do Terreno (MDT) Figura 5 – Superfície tridimensional (3D)

#### **2.3. Simulações**

Os parâmetros para cálculo de área de inundação e volume d'água utilizados pelo DataGeosis Office® são o MDT e as cotas de nível d'água. Vale salientar que a cota do nível d'água deve ser relativa ao mesmo referencial das cotas dos dados topográficos. As simulações foram realizadas em três etapas: primeiramente foram realizadas simulações sem barragem, referentes ao curso natural do rio; posteriormente foram feitas as simulações para as barragens de 2,5 m e 3,0 m de altura; e, por último, foram calculadas as diferenças entre os valores obtidos nas etapas anteriores, como forma de expressar as áreas inundadas e os volumes d'água em decorrência da barragem. Para as simulações sem barragem, foram considerados cotas de níveis d'água referentes a leituras feitas em uma régua linimétrica, adicionadas ao valor da elevação do terreno no ponto da base da régua, cerca de 1,3 m. As leituras foram realizadas no período de 10-16 h, com intervalos de 30 min, totalizando 13 (treze) leituras (Fig. 6).

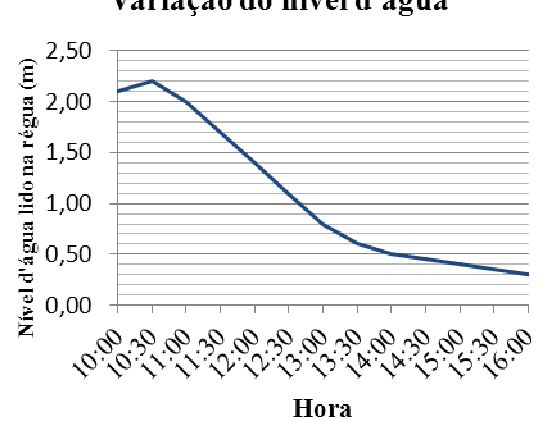

Variação do nível d'água

Figura 6 – Variação do nível da água ao longo de um ciclo de maré

# **3. RESULTADOS E DISCUSSÕES**

### **3.1. Simulações do modelo com e sem barragem**

Os resultados para as simulações do modelo com e sem barragem são apresentados na Tab. 1, a qual mostra em mais detalhes os valores obtidos de áreas inundadas e volumes d'água.

|             | N.A. NO LOCAL DE<br><b>IMPLANTAÇÃO</b><br><b>DA BARRAGEM</b><br>(m) | <b>COTA DO</b><br>N.A. para<br>simulação<br>(m) | ÁREA INUNDADA (km <sup>2</sup> )   |                                              |                                          | <b>VOLUME DE ÁGUA</b> |                                          |                                          |
|-------------|---------------------------------------------------------------------|-------------------------------------------------|------------------------------------|----------------------------------------------|------------------------------------------|-----------------------|------------------------------------------|------------------------------------------|
| <b>HORA</b> |                                                                     |                                                 | Inundação<br>natural do<br>igarapé | Inundação devida ao<br>barramento do igarapé |                                          | <b>Volume</b>         | Volume devido ao<br><b>barramento</b>    |                                          |
|             |                                                                     |                                                 |                                    | <b>Barragem</b><br>de 2,5 m de<br>altura     | <b>Barragem</b><br>de 3,0 m de<br>altura | natural               | <b>Barragem</b><br>de 2,5 m<br>de altura | <b>Barragem</b><br>de 3,0 m<br>de altura |
| 10:00       | 2,10                                                                | 3,41                                            | 0,0072124                          | 0,01895                                      | 0,04048                                  | 2954,33               | 8973,08                                  | 27162,75                                 |
| 10:30       | 2,20                                                                | 3,51                                            | 0,0084278                          | 0,01773                                      | 0,03926                                  | 3734,13               | 8193,28                                  | 26382,95                                 |
| 11:00       | 2,00                                                                | 3,31                                            | 0,0061338                          | 0,02003                                      | 0,04156                                  | 2288,66               | 9638,75                                  | 27828,42                                 |
| 11:30       | 1,70                                                                | 3,01                                            | 0,0030712                          | 0,02309                                      | 0,04462                                  | 901,93                | 11025,48                                 | 29215,15                                 |
| 12:00       | 1,40                                                                | 2,71                                            | 0,0012856                          | 0,02488                                      | 0,04641                                  | 307,61                | 11619,80                                 | 29809,47                                 |
| 12:30       | 1,10                                                                | 2,41                                            | 0,0003859                          | 0,02578                                      | 0,04731                                  | 62,97                 | 11864,44                                 | 30054,11                                 |
| 13:00       | 0,80                                                                | 2,11                                            | 0,0000763                          | 0,02609                                      | 0,04762                                  | 13,35                 | 11914,06                                 | 30103,73                                 |
| 13:30       | 0,60                                                                | 1,91                                            | 0,0000293                          | 0,02613                                      | 0,04766                                  | 3,12                  | 11924,29                                 | 30113,96                                 |
| 14:00       | 0,50                                                                | 1,81                                            | 0,0000137                          | 0,02615                                      | 0,04768                                  | 1,02                  | 11926,39                                 | 30116,06                                 |
| 14:30       | 0,45                                                                | 1,76                                            | 0,0000082                          | 0,02615                                      | 0,04768                                  | 0,48                  | 11926,93                                 | 30116,60                                 |
| 15:00       | 0,40                                                                | 1,71                                            | 0,0000041                          | 0,02616                                      | 0,04769                                  | 0,18                  | 11927,23                                 | 30116,90                                 |
| 15:30       | 0,35                                                                | 1,66                                            | 0,0000014                          | 0,02616                                      | 0,04769                                  | 0,05                  | 11927,36                                 | 30117,03                                 |
| 16:00       | 0,30                                                                | 1,61                                            | 0,0000003                          | 0,02616                                      | 0,04769                                  | 0,01                  | 11927,40                                 | 30117,07                                 |

Tabela 1. Resumo das áreas inundadas e volumes de água analisados

A Fig. 7 apresenta as áreas inundadas naturalmente em função do ciclo de maré registrado no igarapé em 05/04/2012. A Fig. 8 apresenta para a mesma data, os volumes d'água do igarapé também em função do ciclo de maré.

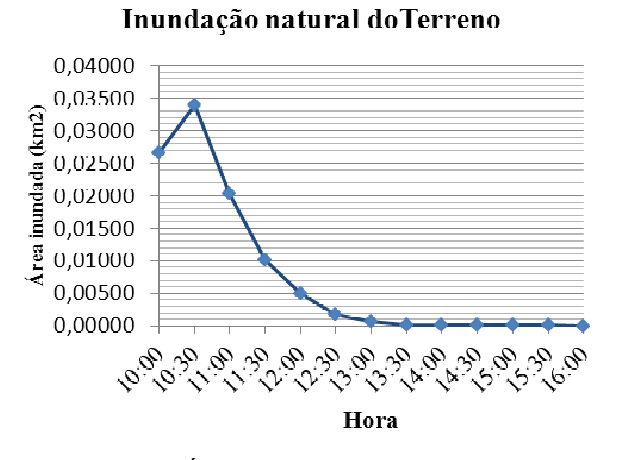

Figura 7 – Área inundada à jusante do ponto de implantação da barragem

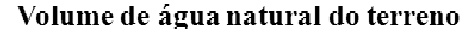

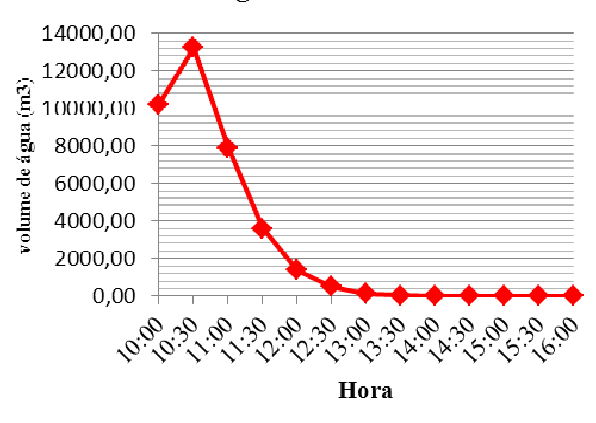

Figura 8 – Volume d'água à jusante do ponto de implantação da barragem

Nesse caso, como era de se esperar, as maiores áreas de inundação e volumes d'água acompanham o pico da maré (Tab.1). Os valores para as áreas de inundação e volume d'água com barragens de 2,5 m e 3,0 m são apresentados, respectivamente, nas Figs. 9 e 10. A determinação dos volumes d'água é importante para o dimensionamento da produção hidrelétrica da usina maremotriz, a qual possui potências instaladas de aproximadamente 3,75 e 4,50 kW para alturas de barragem de 2,5 e 3,0 m, respectivamente. Os valores de potências instaladas demonstram a característica de microcentral do projeto analisado, entretanto a metodologia pode ser empregada em sítios como maiores potências.

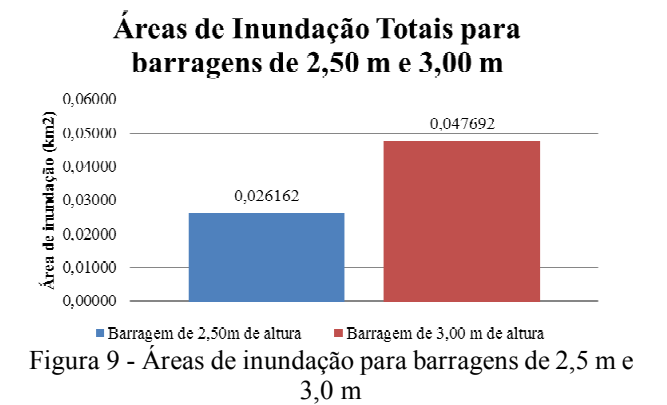

Volumes de Água para Barragens de 2,50m e 3,00 m

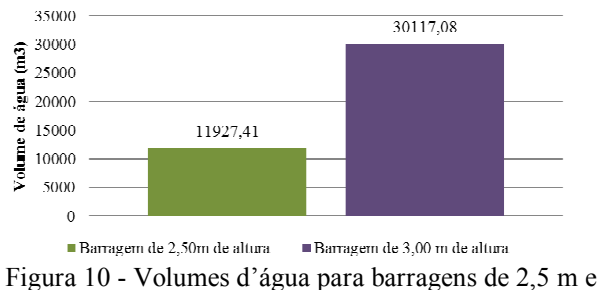

3,0 m

Para ilustrar a área inundada do modelo com barragem, foram construídos mapas de inundação para o leito natural do rio em sua cheia máxima (Fig. 11), para um barramento do igarapé com barragens de 2,5 m (Fig. 12) e 3,0 m (Fig. 13).

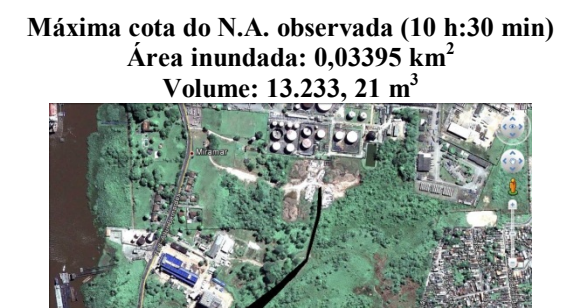

Figura 11 - Mapa de inundação sem a barragem

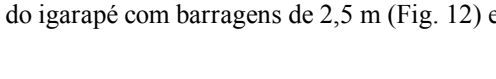

**Barragem de 2,5 metros de altura**

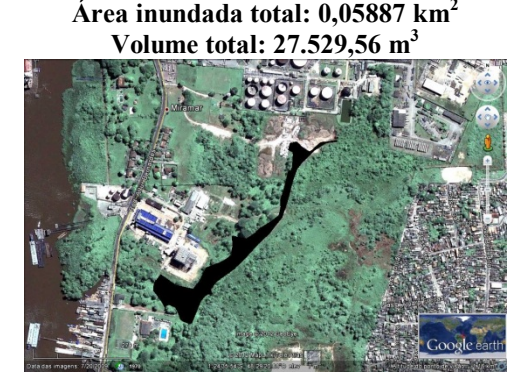

Figura 12 - Mapa de inundação com barragem de 2,5 m

**Barragem de 3,0 metros de altura Área inundada total: 0,11605 km<sup>2</sup> Volume total: 71.275,44 m<sup>3</sup>**

Figura 13 - Mapa de inundação com barragem de 3,0 m

Nesse caso, observa-se que o aumento de 0,5 m na altura da barragem, ocasiona a duplicação da área inundada na bacia. Esse aumento na área inundada pode provocar impactos ambientais, como por exemplo, na hidrologia, erosão, assoreamento e flora. Na hidrologia impacta na alteração de vazão, alargamento do leito e aumento da profundidade do igarapé. O aumento da área inundada provoca também erosão com o desbarrancamento das encostas e consequente assoreamento, causando problemas de perda de volume do reservatório e alterações na qualidade da água. Na flora, a inundação gerada faz com que a vegetação encoberta, entre em decomposição, alterando a biodiversidade, elevando a concentração da matéria orgânica e consequentemente a diminuição do oxigênio, o impacta também a qualidade da água. Além disso, a barragem com 3,0 m de altura (Fig. 13), pode ameaçar áreas construídas, como pode ser observado na figura, a área inundada atingindo uma piscina.

Esses impactos devem ser cuidadosamente verificados, pois a intensidade em que estes podem ocorrer varia de um local para outro. Portanto, em uma primeira análise, descarta-se uma barragem de altura 3,0 m, preferindo-se uma com 2,5 m de altura. Este aumento substancial de área inundada, com 0,5 m a mais de altura de barrgem, é explicado

pelo terreno de várzea, caracterizando na Amazônia, as regiões que sofrem influência da maré. Por isso, deve-se ter cuidado especial em se propor barragens para essas regiões.

# **4. CONCLUSÃO**

O presente trabalho teve como objetivo principal simular as áreas inundadas da bacia hidrográfica de um igarapé, localizada no município de Belém, Pará. A bacia tem sido analisada como possível sítio hidrelétrico para implantação de uma central Maremotriz. O MDT da bacia foi elaborado e utilizado, para simulações de área inundada e volume d'água, em sua configuração natural e com barragem. No último caso, foram simuladas barragens com 2,5 m e 3,0 m.

Os resultados obtidos serviram para uma análise preliminar dos impactos ambientais e sociais relativos à área inundada de uma possível implantação de central Maremotriz. Foi constatado que a implantação da central com uma altura de barragem de 3,0 m, provocaria uma área inundada grande o suficiente para atingir e causar danos ambientais e matérias a áreas construídas na região de interesse. Já a simulação com uma barragem de 2,5 m, demonstrou uma área de inundação menor, consequentemente com menores impactos ambientais e não atingindo a área construída da área.

Assim, o presente trabalho, em sua forma preliminar, revelou a possibilidade do aproveitamento do sítio hidrelétrico, sem provocar grandes impactos ambientais relativos a áreas inundadas, desde que usando uma barragem de 2,5 m; e independentemente da energia a ser gerada, a central Maremotriz, se implantada, servirá como um projeto piloto da tecnologia, demonstrando o real valor das áreas inundadas e seus impactos ambientais pertinentes para regiões com potencial de maré na Amazônia.

### **AGRADECIMENTOS**

Os autores agradecem à ELETRONORTE/ELETROBRAS através do Projeto de P&D "Desenvolvimento de Nanomaterias para Revestimento de Turbinas Hidráulicas Visando Aumento da Vida Útil das Mesmas"; e ao CNPq, através do Projeto 573997/2008-0 - INCT de Energias Renováveis e Eficiência Energética da Amazônia.

### **REFERÊNCIAS**

- ANEEL, 2008. Atlas de energia elétrica do Brasil. 3. ed. Brasília. Disponível em: http://www.aneel.gov.br/arquivos/PD F/atlas\_par2\_cap3.pdf. Acesso em: 26 de abril de 2012.
- Barros, M. L.C., Sena, M. J. S., Mesquita, A.L. A., Blanco, C.J C., Secretan, Y., 2011. A water flow pattern analysis of Guajará Bay: Amazon Estuary – Brazil. Journal of the Brazilian Society of Mechanical Sciences and Engineering, vol. 33, pp. 79-85.
- Bezerra, F. V. V., Blanco, C. J. C., Mesquita, A. L. A., 2001. Micro Hydroelectric Power Plants (MHP) and sustainable development in the Amazon: the Irmã Dorothy power plant project. in: Oliver Hensel; Jeferson Francisco Selbach; Carolina Bilibio (org.). Sustainable water management in the tropics and subtropics and case studies in Brazil. 1 ed. São Luiz: Edufma - editora da universidade federal do Maranhão, vol. 2, pp. 51-78.
- Praticagem da Barra do Pará, 2012. Tábua de Marés do mês de abril de 2012. Disponível em: http://www.pratbel.com.br/meteorologia/mares.php. Acesso em: 27 de abril de 2012.
- Quintas, M. C., Blanco, C. J. C., Mesquita, A. L. A., 2011. Projetos sustentáveis de CGH para pequenas comunidades isoladas da Amazônia. PCH notícias & SHP news, vol. 51, p. 52-57.
- Quintas, M. C., Blanco, C. J. C., Mesquita, A. L. A., 2012. Analysis of two schemes using micro hydroelectric power (MHPs) in the amazon with environmental sustainability and energy and economic feasibility. Environment, Development and Sustainability, vol. 14, p. 283-295, 2012.
- Teodolini Alezi, 2012. DataGeosis Office 2008 Demostração. Disponível em: http://www.datageosis.com. Acesso em 26 de abril de 2012.

# **SIMULATION FLOODED AREAS FOR THE TIDAL POWER PLANTS PROJECTS IN THE AMAZON**

*Abstract.* One question always at hand in the Amazon is the power supply for many small coastal communities, which are not attractive economically for the sector companies. For these communities, tidal power is configured as an alternative source for generating electricity through the setup of tidal power plants. For this purpose, beyond the scaling potential, it is necessary to analyze the environmental impacts that can be generated by the plants, which can be built with small dams. Thus, this paper presented a methodology for simulation of flooded areas, which are identified as causing major environmental impacts of hydropower projects. The methodology was applied to the catchment area of Small River Jacaré, located in the Eletronorte Technology Center - Belém-PA, Brazil. This small river discharges into the Bay of Guajará, being influenced by the Atlantic tide. The flooded areas were considered to be simulated with and without dam to evaluate the possible environmental impacts due to the plant project.

*Keywords: Tidal Power Plant, Flooded Area, Environmental Impacts, Amazon.*